Enter your company's name here:  $\blacksquare$ 

*IMPORTANT***:** If you responded "*Yes*" to **SECTION 2, Items c** or **d** of the completed HSP form, you must submit a completed "HSP Good Faith Effort - Method A (Attachment A)" for **each** of the subcontracting opportunities you listed in **SECTION 2, Item b** of the completed HSP form. You may photo-copy this page or download the form at <https://www.comptroller.texas.gov/purchasing/docs/hub-forms/hub-sbcont-plan-gfe-achm-a.pdf>

## **SECTION A-1: SUBCONTRACTING OPPORTUNITY**

Enter the item number and description of the subcontracting opportunity you listed in SECTION 2, Item b, of the completed HSP form for which you are completing the attachment.

**Item Number**: **Description:** 

## - **SECTION A 2: SUBCONTRACTOR SELECTION**

List the subcontractor(s) you selected to perform the subcontracting opportunity you listed above in SECTION A-1. Also identify whether they are a Texas certified subcontracted, and the expected percentage of work to be subcontracted. When searching for Texas certified HUBs and verifying their HUB status, ensure that you [http://mycpa.cpa.state.tx.us/tpasscmblsearch/index.jsp.](http://mycpa.cpa.state.tx.us/tpasscmblsearch/index.jsp) HUB status code "**A**" signifies that the company is a Texas certified HUB. use the State of Texas' Centralized Master Bidders List (CMBL) - Historically Underutilized Business (HUB) Directory Search located at HUB and their Texas Vendor Identification (VID) Number or federal Employer Identification Number (EIN), the approximate dollar value of the work to be

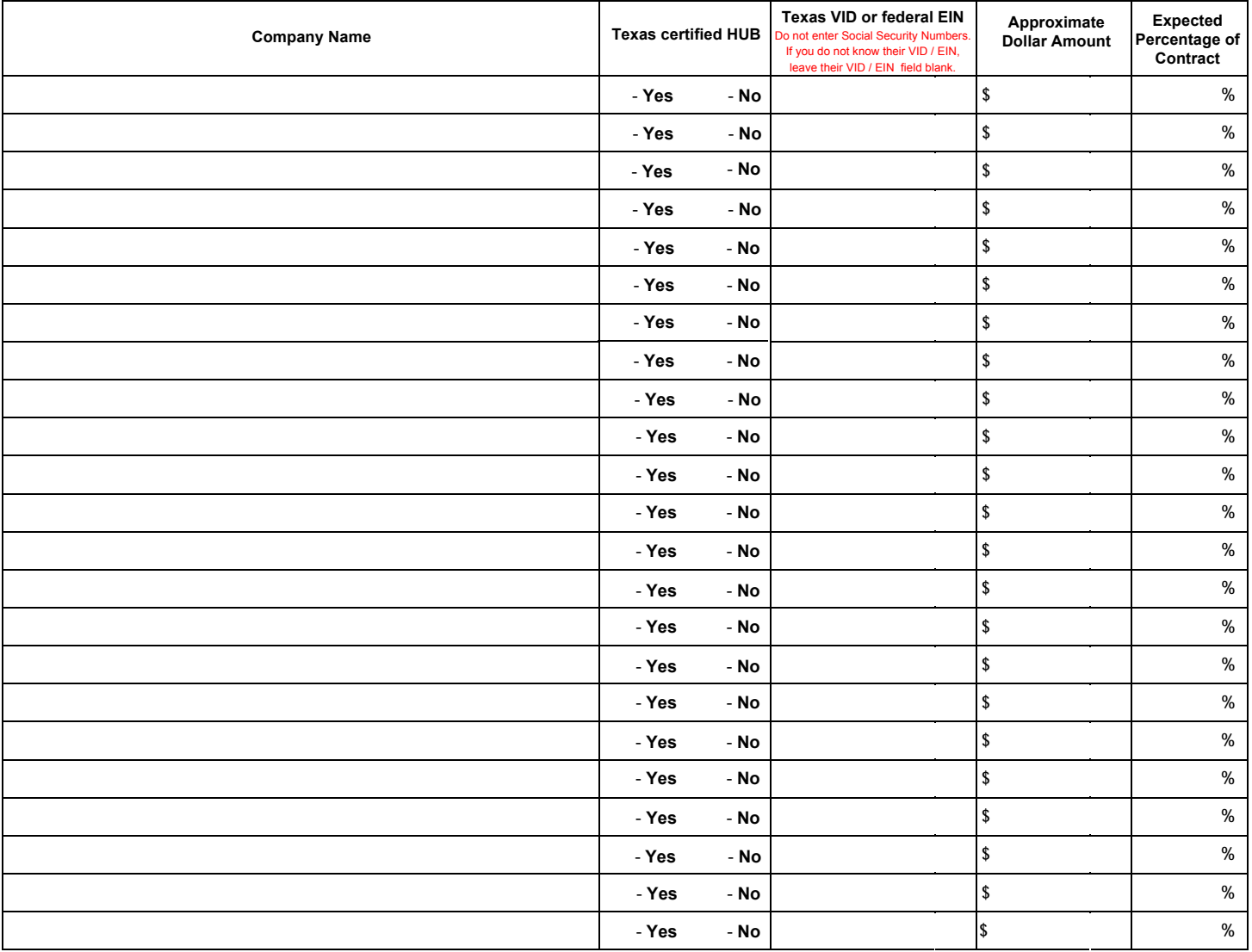

REMINDER: As specified in SECTION 4 of the completed HSP form, i<u>f you (respondent) are awarded any portion of the requisition</u>, you are required to provide notice as soon as practical to <u>all</u> the subcontractors (HUBs and Non-HUBs) of their selection as a subcontractor. The notice must specify at a minimum the contracting agency's name and its point of contact for the contract, the contract award number, the subcontracting opportunity they (the subcontractor) will perform, the approximate dollar value of the subcontracting opportunity and the expected percentage of the total contract that the subcontracting opportunity represents. A copy of the notice required by this section must also be provided to the contracting agency's point of contact for the contract no later than ten (10) working days after the contract is awarded.

**Reset Print**